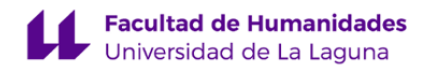

# **Facultad de Bellas Artes Grado en Bellas Artes**

### **ADENDA A LA GUÍA DOCENTE DE LA ASIGNATURA:**

## **Creación Artística I (Proyectos Transdisciplinares) (2019 - 2020)**

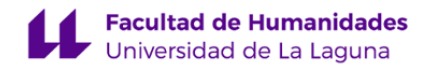

#### **1. Datos descriptivos de la asignatura**

Asignatura: Creación Artística I (Proyectos Transdisciplinares) **Código: 1990531012** 

#### - Titulación: **Grado en Bellas Artes**

- Curso: **3**
- Duración: **Primer cuatrimestre**

#### **3. Profesorado que imparte la asignatura**

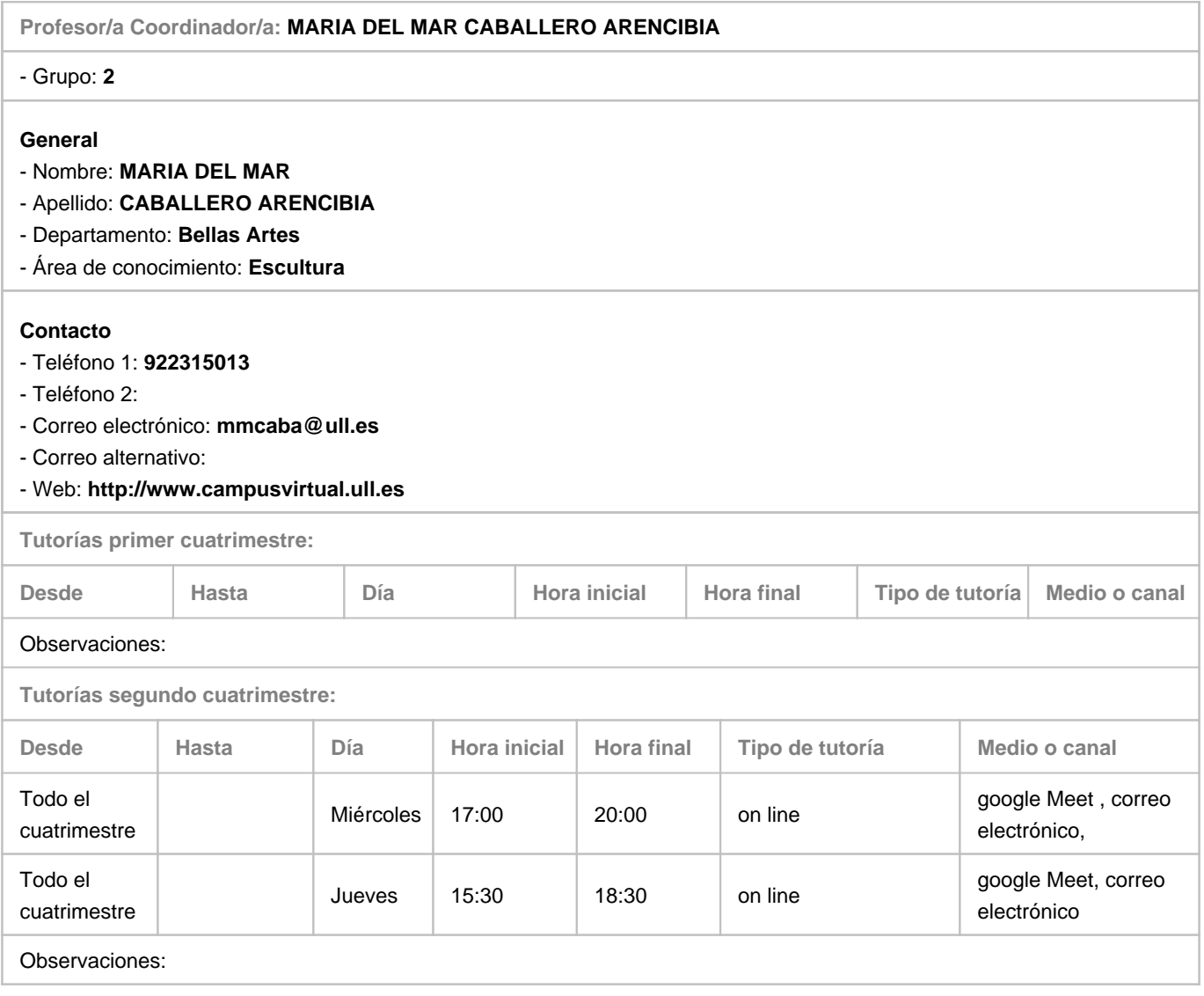

### **Profesor/a: [MANUEL ALBERTO CRUZ GONZALEZ](http://www.ull.es/apps/guias/guias/view_teacher_niu/598/macruz/)** - Grupo:

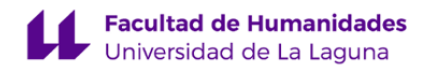

#### **General**

- Nombre: **MANUEL ALBERTO**
- Apellido: **CRUZ GONZALEZ**
- Departamento: **Bellas Artes**
- Área de conocimiento: **Pintura**

#### **Contacto**

- Teléfono 1: **922319736**
- Teléfono 2:
- Correo electrónico: **macruz@ull.es**
- Correo alternativo:

#### - Web: **<http://www.campusvirtual.ull.es>**

**Tutorías primer cuatrimestre:**

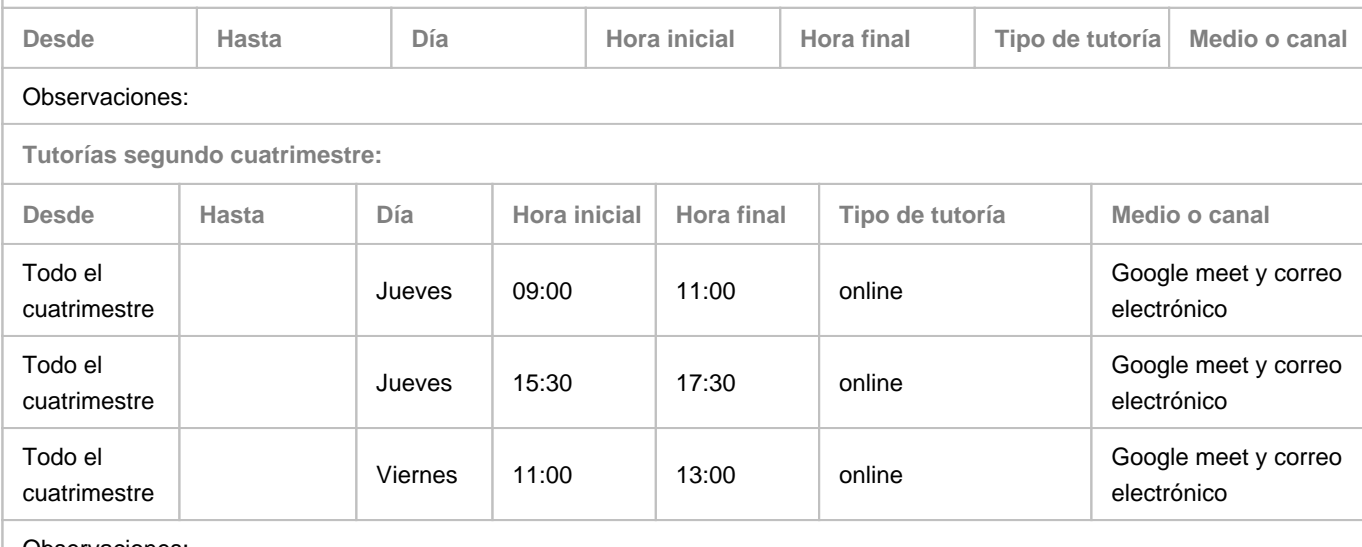

Observaciones:

#### **7. Metodología no presencial**

**Actividades formativas no presenciales**

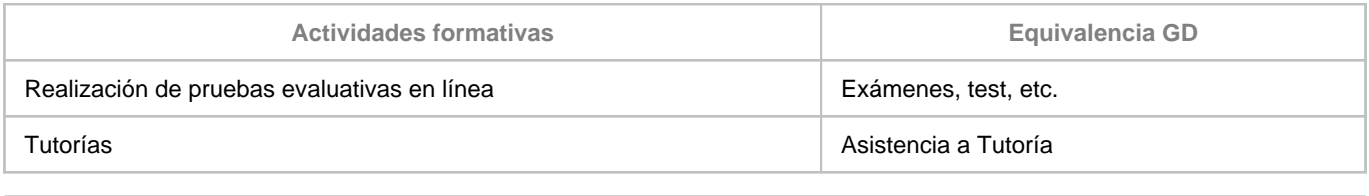

**Comentarios**

#### **9. Sistema de evaluación y calificación no presencial**

**Estrategia Evaluativa**

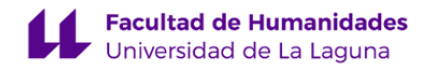

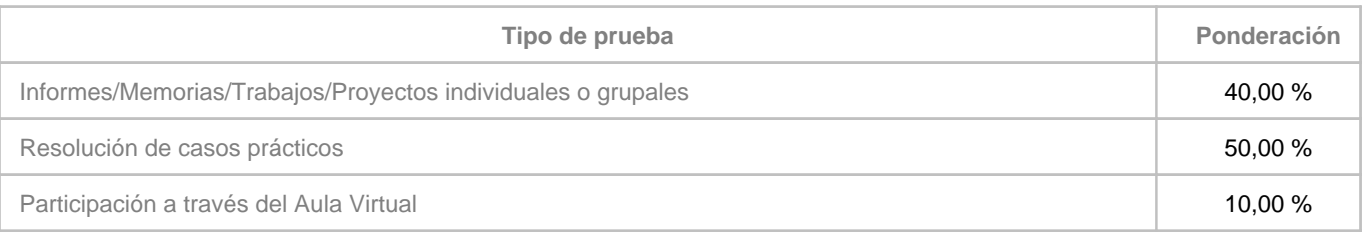

#### **Comentarios**

La prueba consistirá en presentar y defender públicamente ante los profesores de la asignatura, a través de la aplicación Google meet, un portfolio de obra y proyectos con una selección de sus trabajos convenientemente documentados, explicados y contextualizados mediante imágenes, documentación y textos críticos y descriptivos que expliciten su relación con los problemas planteados y los asuntos abordados en la asignatura. Además, este porfolio ha de ser enviado por correo electrónico a ambos profesores de la asignatura.

Los estudiantes que no hayan superado la evaluación continua, deberán presentar las partes aprobadas del proyecto que fueron presentadas en las evaluaciones parciales que se realizaron durante el curso y, además, todos los trabajos que les falten para completar satisfactoriamente el proyecto.

Los estudiantes de evaluación alternativa deben presentar el proyecto completo.